Документ под ИНЦОСТЕРСТВО НАУКИ И ВЫСШЕГО ОБРАЗОВАНИЯ РОССИЙСКОЙ ФЕДЕРАЦИИ Дата подписания: 12.**Федерыльное государс<mark>твенное автономное образовательное учреждение</mark> высшего образования** 10730ffe6b1ed036b744b6e9d97700b86**f5d4d7<sub>d</sub>eдов</mark>ательский технологический университет «МИСИС» Новотроицкий филиал** Информация о владельце: ФИО: Котова Лариса Анатольевна Должность: Директор филиала Уникальный программный ключ:

# Рабочая программа дисциплины (модуля)

# **Машины и агрегаты металлургического производства**

Закреплена за подразделением Кафедра металлургических технологий и оборудования (Новотроицкий филиал)

Направление подготовки 15.03.02 Технологические машины и оборудование

Профиль

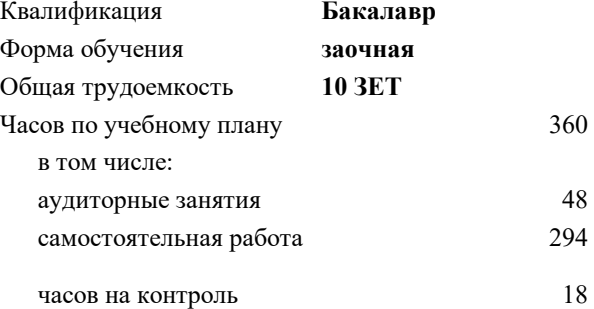

экзамен 4 курсовой проект 4 Формы контроля на курсах:

#### **Распределение часов дисциплины по курсам**

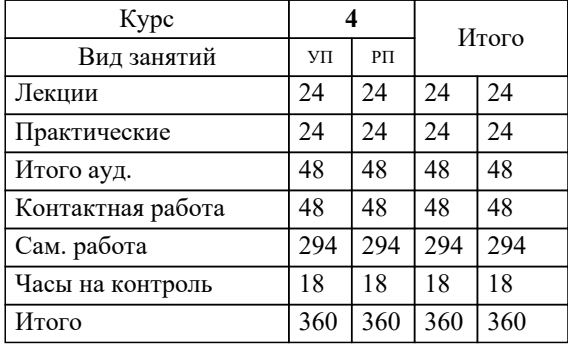

Программу составил(и): *ктн, доцент, Ганин Д.Р.*

## **Машины и агрегаты металлургического производства** Рабочая программа

Разработана в соответствии с ОС ВО:

Самостоятельно устанавливаемый образовательный стандарт высшего образования Федеральное государственное автономное образовательное учреждение высшего образования «Национальный исследовательский технологический университет «МИСИС» по направлению подготовки 15.03.02 Технологические машины и оборудование (уровень бакалавриата) (приказ от 02.12.2015 г. № № 602 о.в.)

#### Составлена на основании учебного плана:

Направление подготовки 15.03.02 Технологические машины и оборудование Профиль. Металлургические машины и оборудование, 15.03.02\_20\_Технологич. машины и оборудование\_Пр1\_заоч\_2020.plz.xml , утвержденного Ученым советом ФГАОУ ВО НИТУ "МИСиС" в составе соответствующей ОПОП ВО 21.05.2020, протокол № 10/зг Утверждена в составе ОПОП ВО:

Направление подготовки 15.03.02 Технологические машины и оборудование Профиль. Металлургические машины и оборудование, , утвержденной Ученым советом ФГАОУ ВО НИТУ "МИСиС" 21.05.2020, протокол № 10/зг

**Кафедра металлургических технологий и оборудования (Новотроицкий филиал)** Рабочая программа одобрена на заседании

Протокол от 28.06.2022 г., №11

Руководитель подразделения доцент, к.т.н. Шаповалов А.Н.

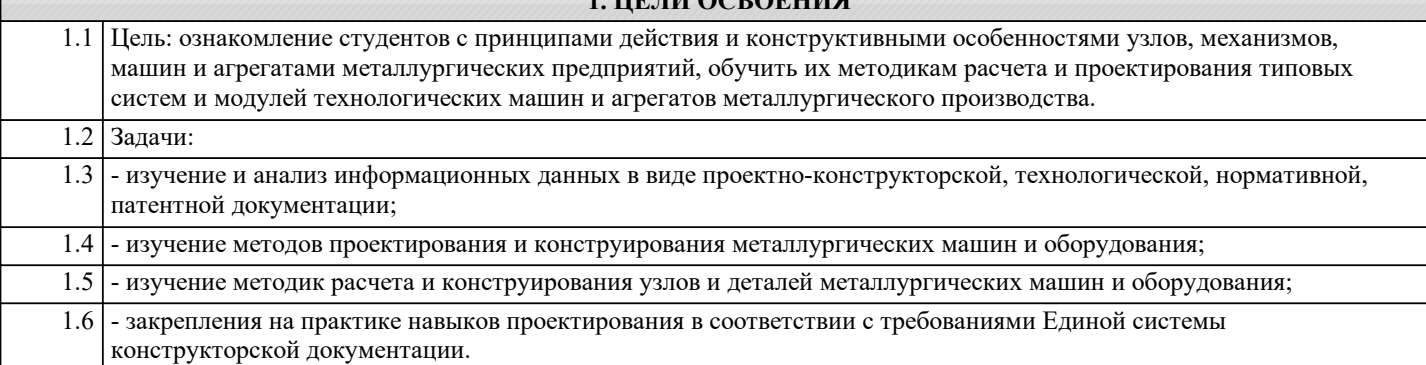

**1. ЦЕЛИ ОСВОЕНИЯ**

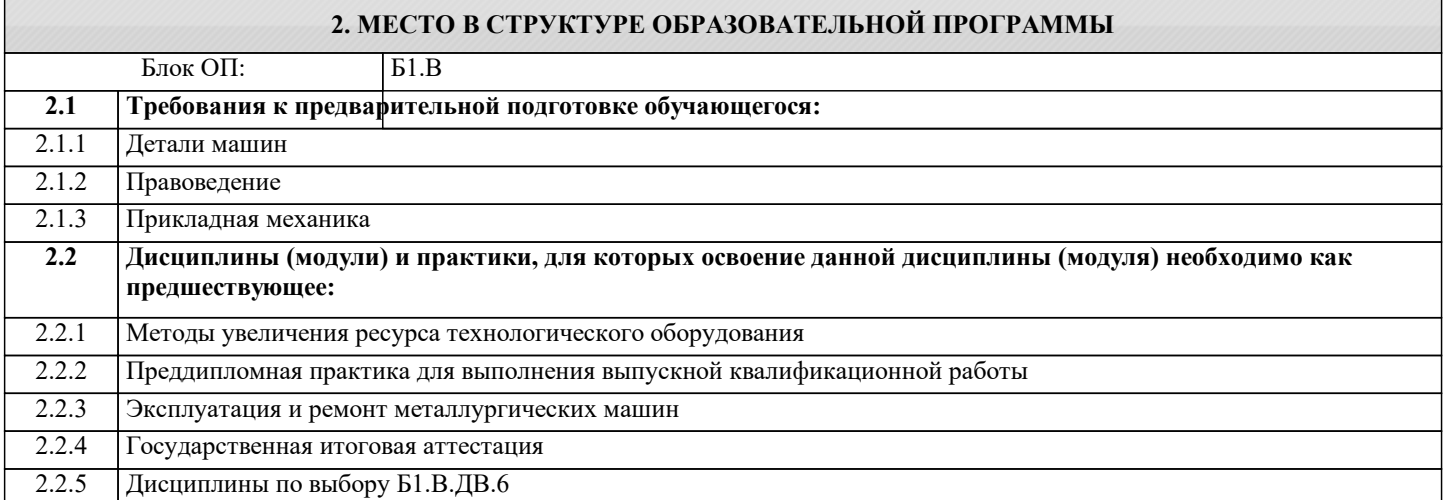

#### **3. РЕЗУЛЬТАТЫ ОБУЧЕНИЯ ПО ДИСЦИПЛИНЕ, СООТНЕСЕННЫЕ С ФОРМИРУЕМЫМИ КОМПЕТЕНЦИЯМИ**

**ПК-3.2: Способность проектировать техническое оснащение рабочих мест с размещением технологического оборудования, умение осваивать вводимое оборудование**

**Знать:**

ПК-3.2-З1 Методы расчета деталей и механизмов технологических машин и элементов конструкций оборудования

**УК-11.1: Способность управлять своей профессиональной деятельностью или проектами в соответствующей профессиональной сфере, брать на себя ответственность за принятие решений**

**Знать:**

УК-11.1-З1 Основы расчетов деталей и узлов механических систем на прочность и долговечность

**УК-10.3: Способность использовать практические навыки для решения задач и реализации проектов, в области, соответствующей профилю подготовки**

**Знать:**

УК-10.3-З1 Назначение, условия эксплуатации, технические характеристики и конструктивные особенности металлургических машин различных типов

**ПК-2.4: Умение проводить патентные исследования с целью обеспечения патентной чистоты новых проектных решений и их патентоспособности с определением показателей технического уровня проектируемых изделий**

**Знать:**

ПК-2.4-З1 Машины и агрегаты металлургического производства, их конструктивные особенности и эксплуатационные характеристики

**УК-10.3: Способность использовать практические навыки для решения задач и реализации проектов, в области, соответствующей профилю подготовки**

**Уметь:**

УК-10.3-У1 Анализировать конструктивные особенности металлургических машин и оборудования с учетом условий их эксплуатации

**ПК-3.2: Способность проектировать техническое оснащение рабочих мест с размещением технологического оборудования, умение осваивать вводимое оборудование**

**Уметь:**

# ПК-3.2-У1 Выбирать и проектировать главные конструктивные узлы и механизмы технологического оборудования **УК-11.1: Способность управлять своей профессиональной деятельностью или проектами в соответствующей**

**профессиональной сфере, брать на себя ответственность за принятие решений**

#### **Уметь:**

УК-11.1-У1 Выбирать обоснованные конструктивные решения при разработке деталей и узлов металлургического оборудования, производить поверочные расчеты

**ПК-2.4: Умение проводить патентные исследования с целью обеспечения патентной чистоты новых проектных решений и их патентоспособности с определением показателей технического уровня проектируемых изделий**

# **Уметь:**

ПК-2.4-У1 Определять показатели технического уровня проектируемых изделий и их патентоспособности

**УК-11.1: Способность управлять своей профессиональной деятельностью или проектами в соответствующей профессиональной сфере, брать на себя ответственность за принятие решений**

#### **Владеть:**

УК-11.1-В1 Методиками выбора конструктивных решений при проектировании металлургического оборудования

**ПК-2.4: Умение проводить патентные исследования с целью обеспечения патентной чистоты новых проектных решений и их патентоспособности с определением показателей технического уровня проектируемых изделий**

## **Владеть:**

ПК-2.4-В1 Навыками оценки технического уровня проектируемых изделий, машин и оборудования

**ПК-3.2: Способность проектировать техническое оснащение рабочих мест с размещением технологического оборудования, умение осваивать вводимое оборудование**

**Владеть:**

ПК-3.2-В1 Методиками расчета основных конструктивных параметров машин и агрегатов металлургического производства

**УК-10.3: Способность использовать практические навыки для решения задач и реализации проектов, в области, соответствующей профилю подготовки**

**Владеть:**

УК-10.3-В1 Информацией о перспективах развития конструкций машин и агрегатов металлургического производства

#### **4. СТРУКТУРА И СОДЕРЖАНИЕ**

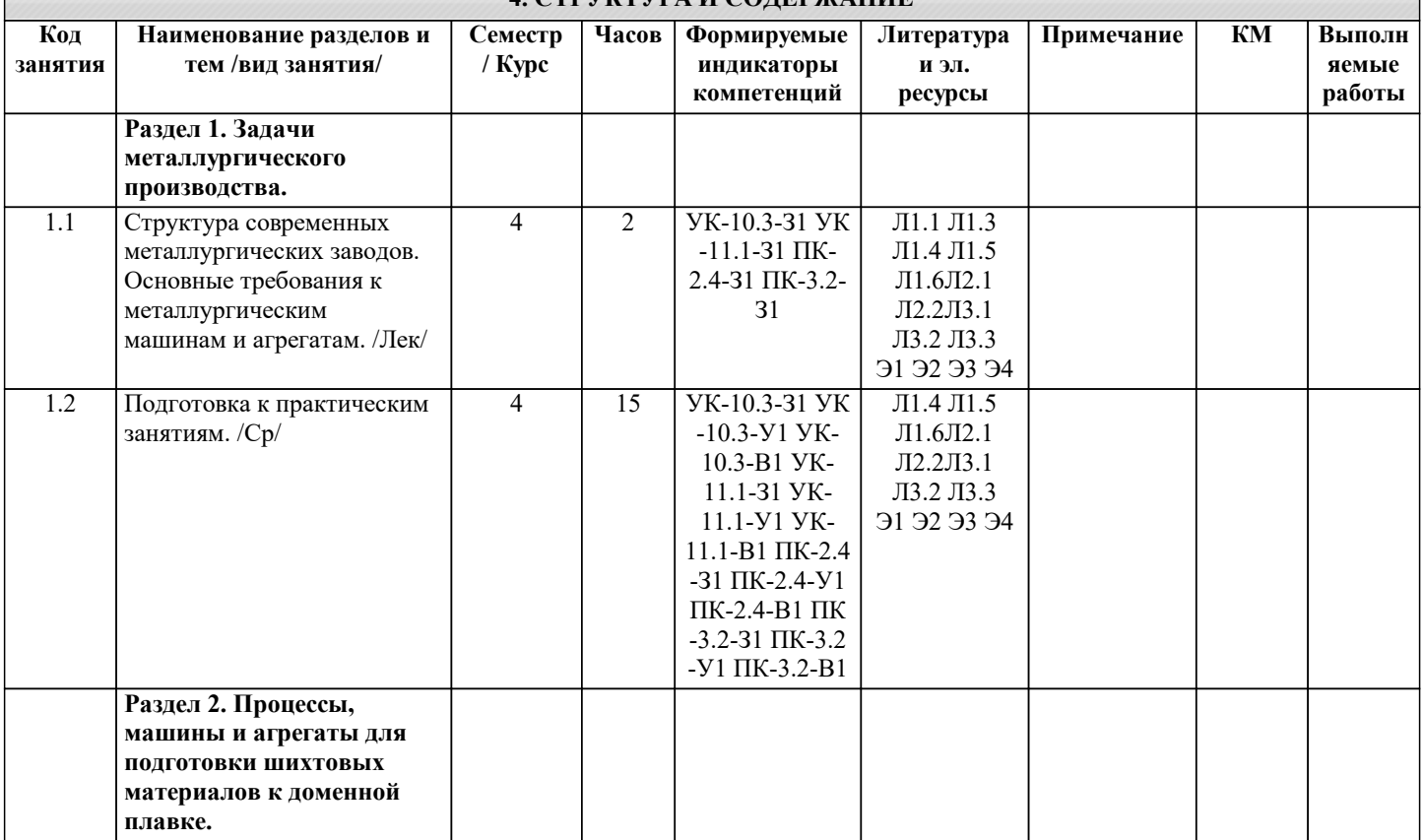

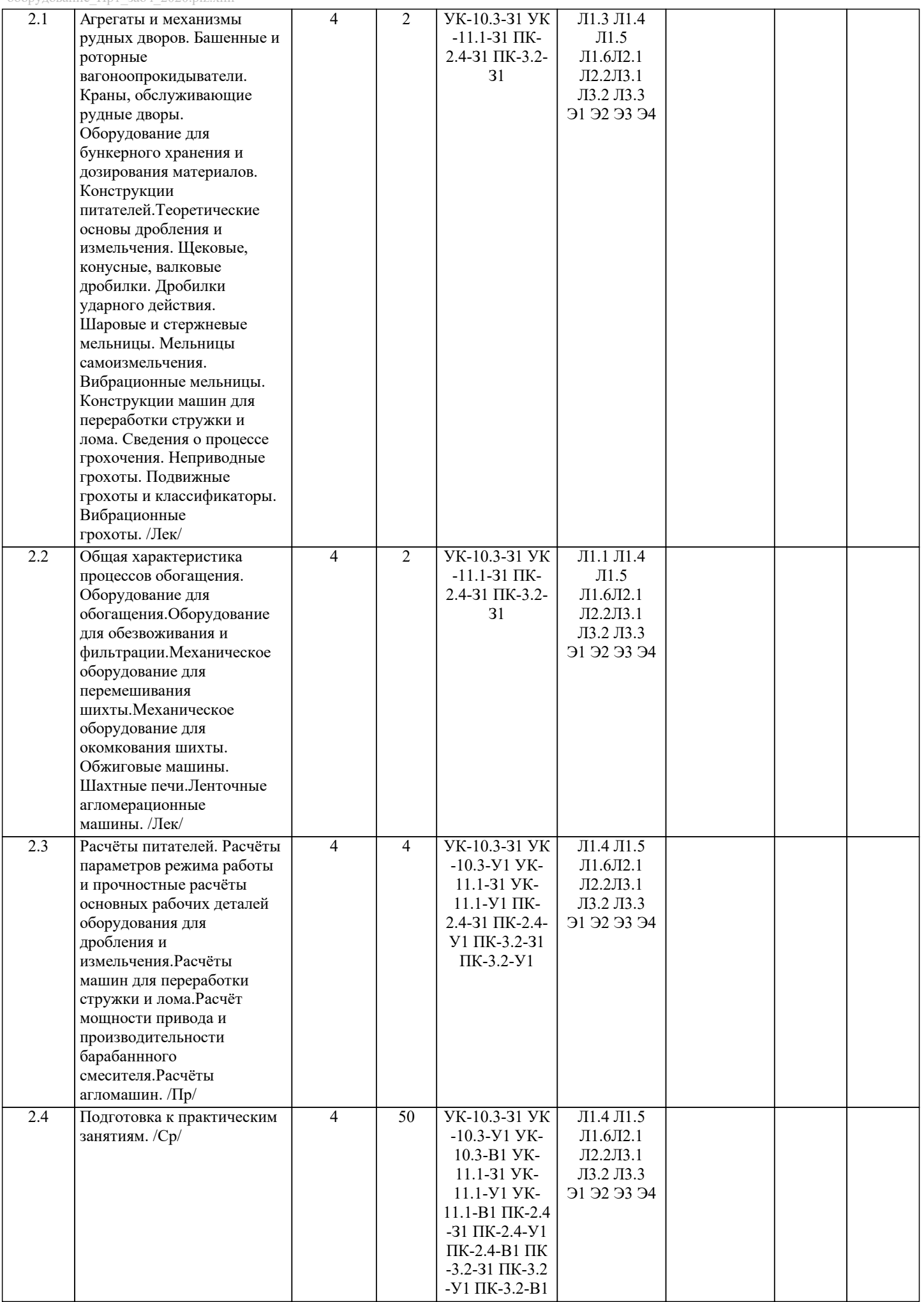

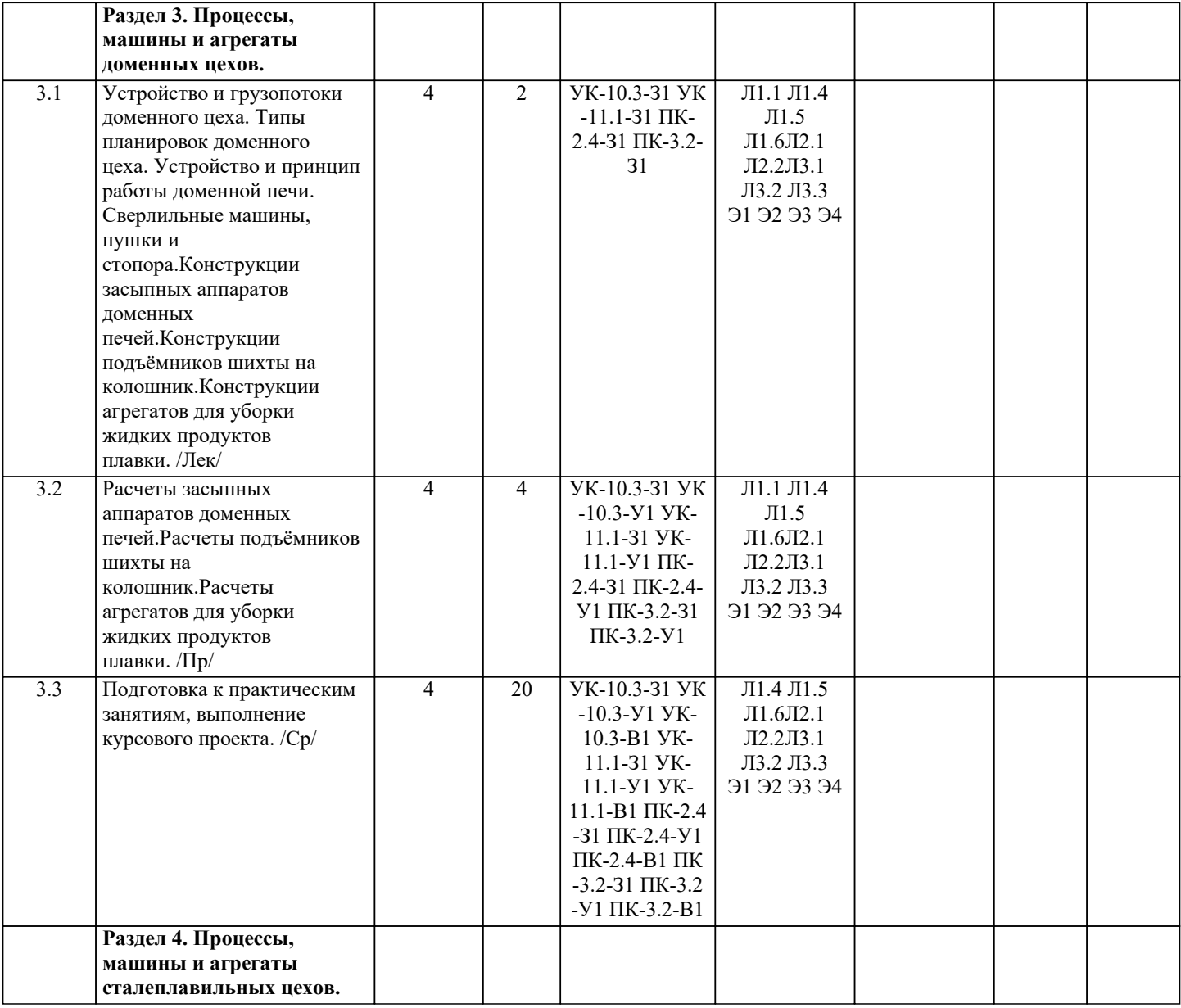

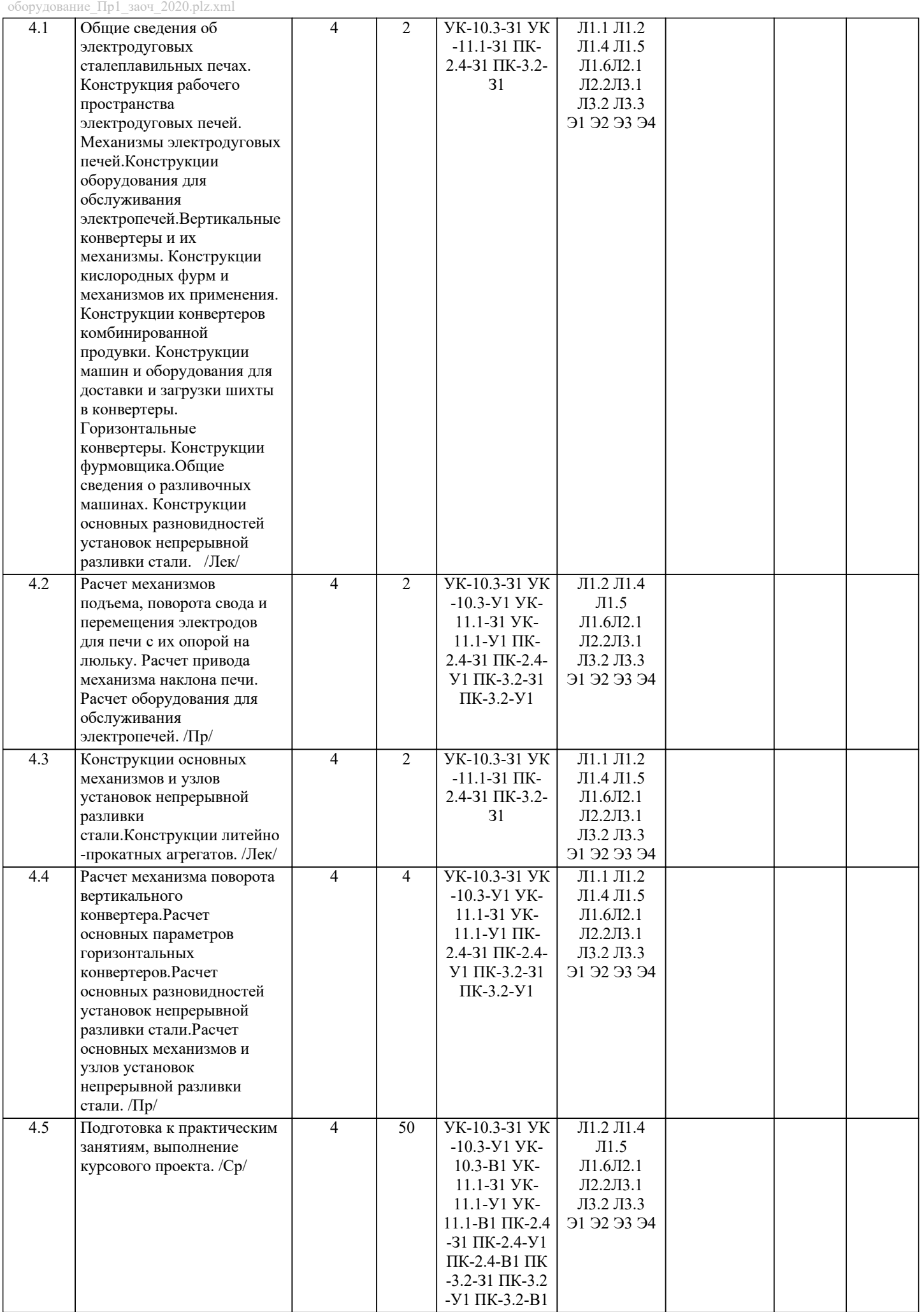

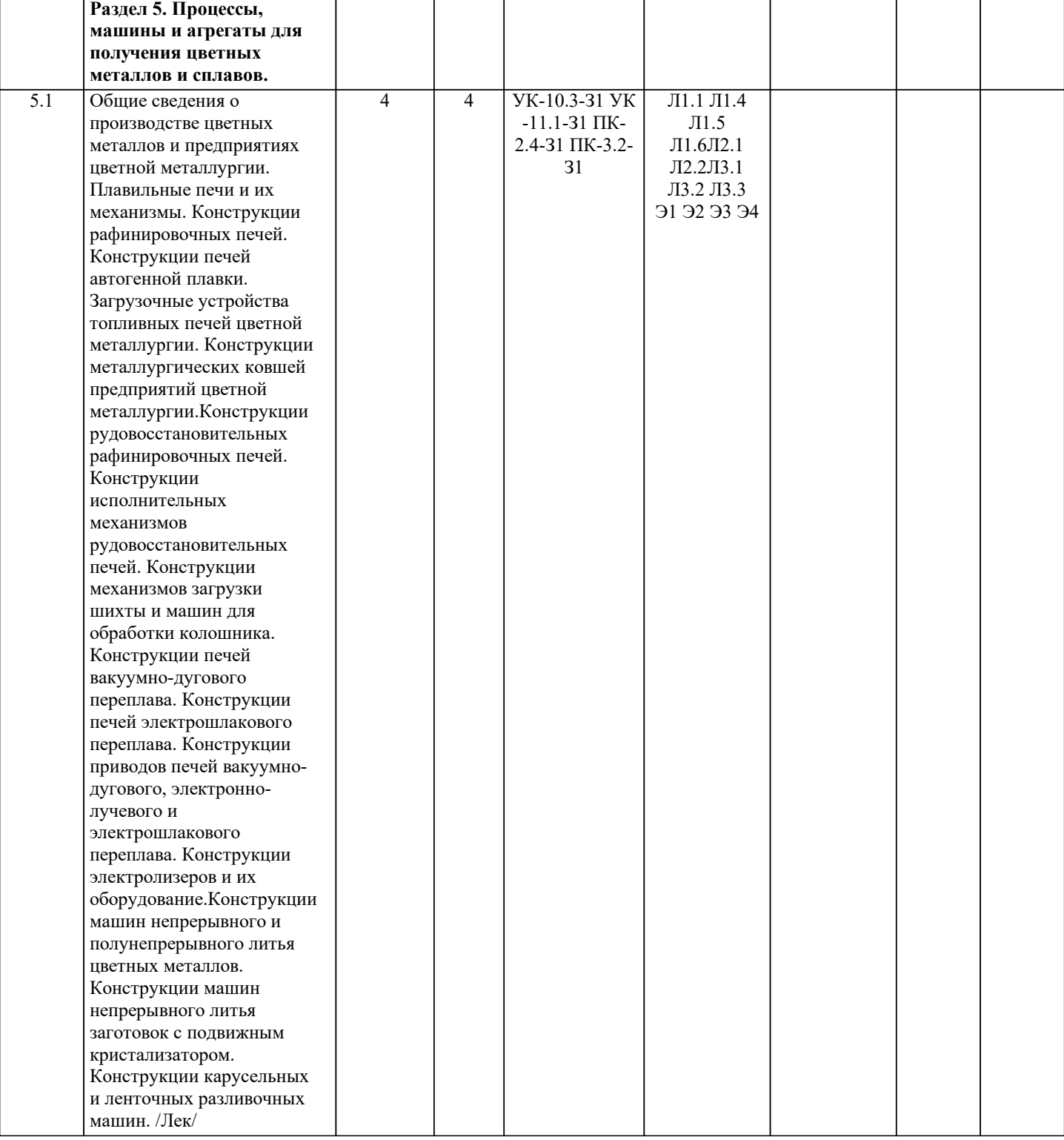

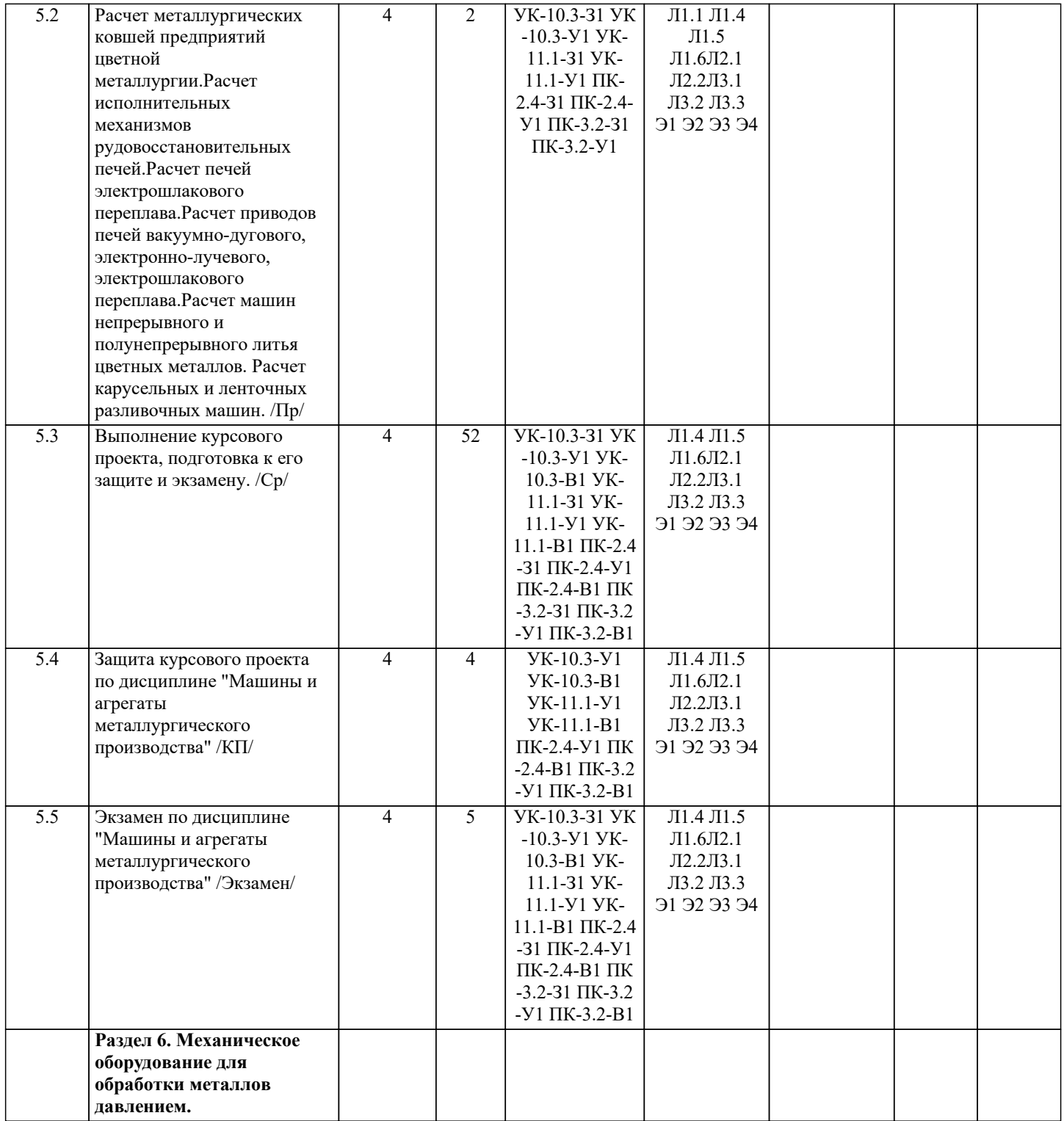

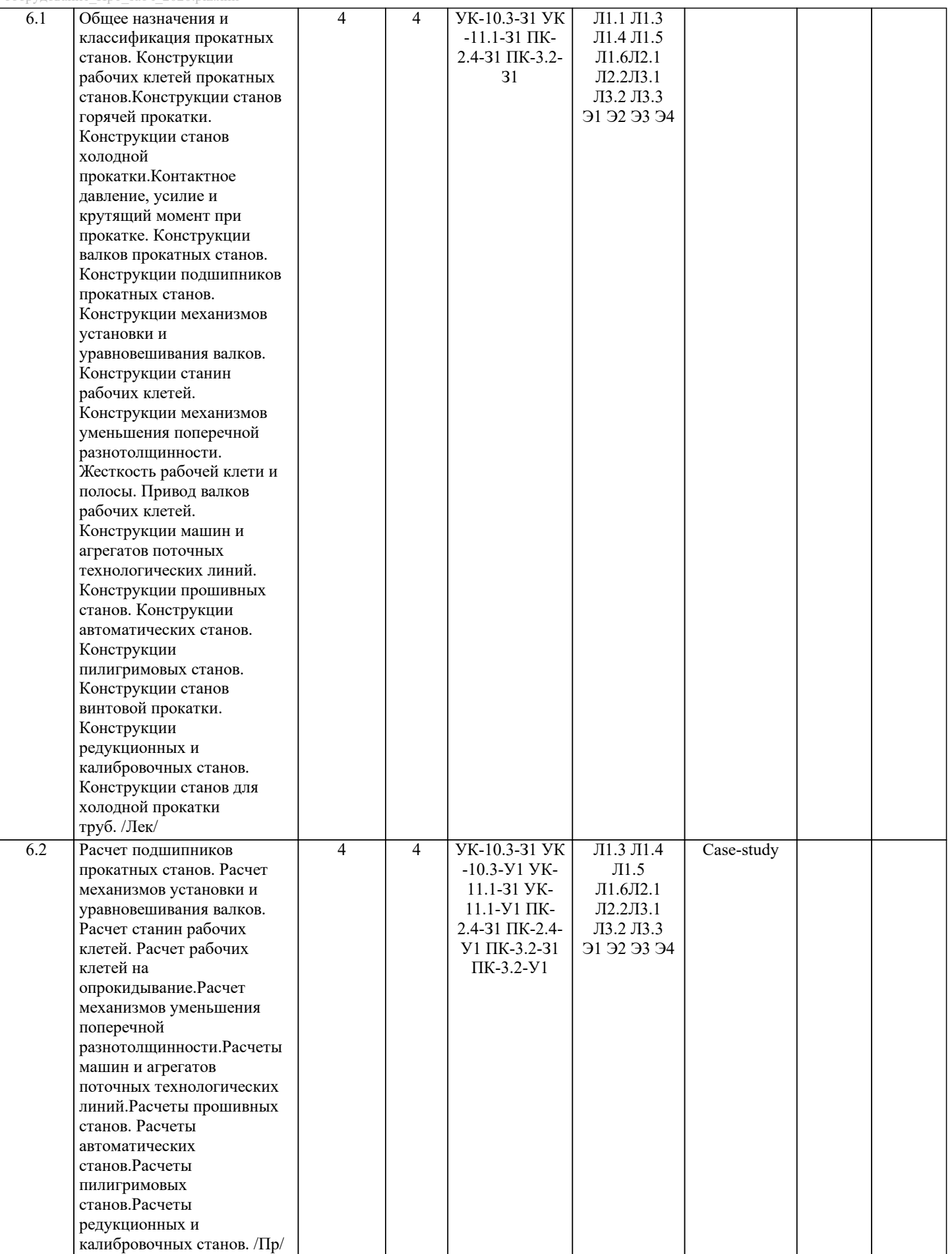

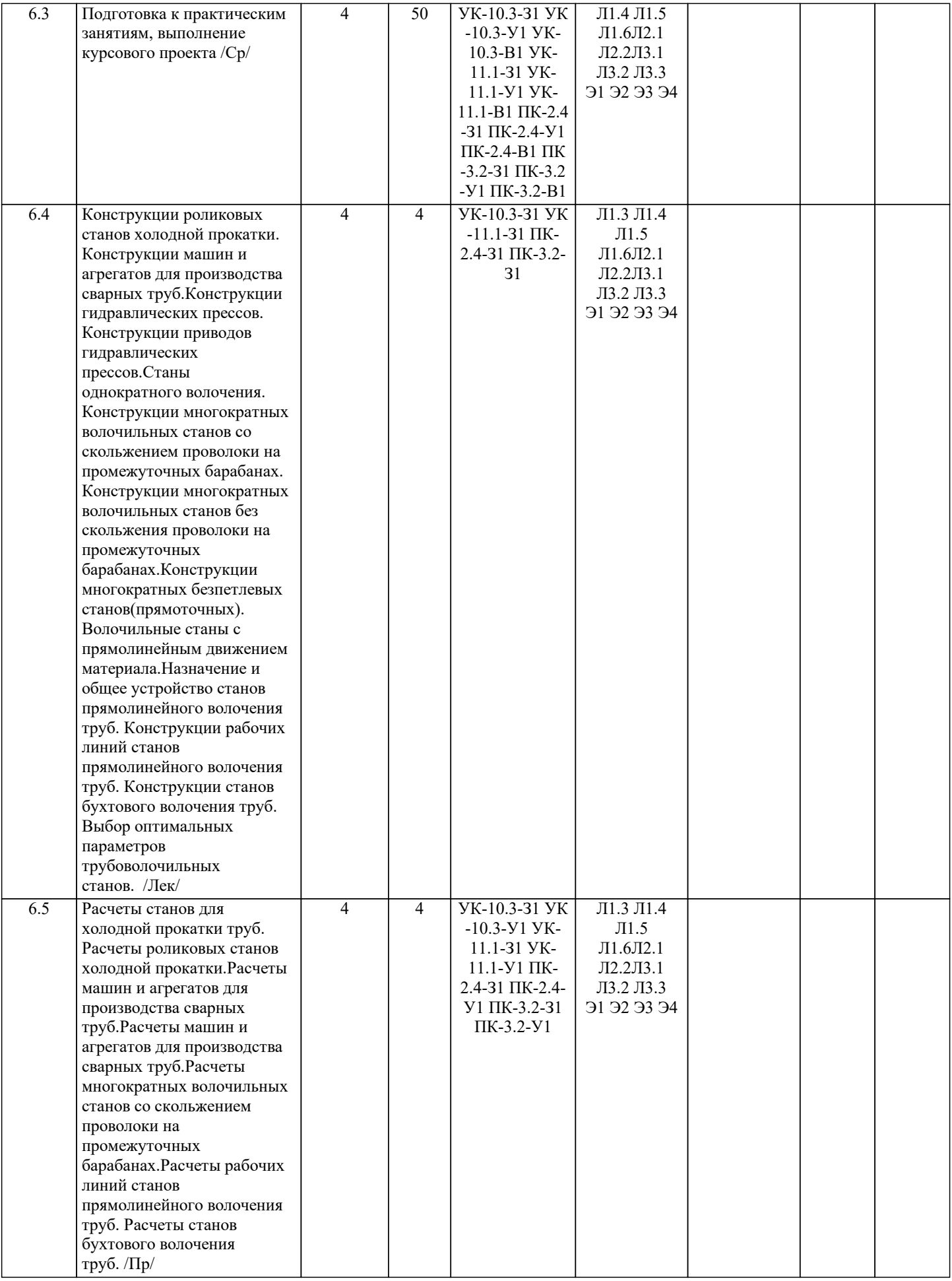

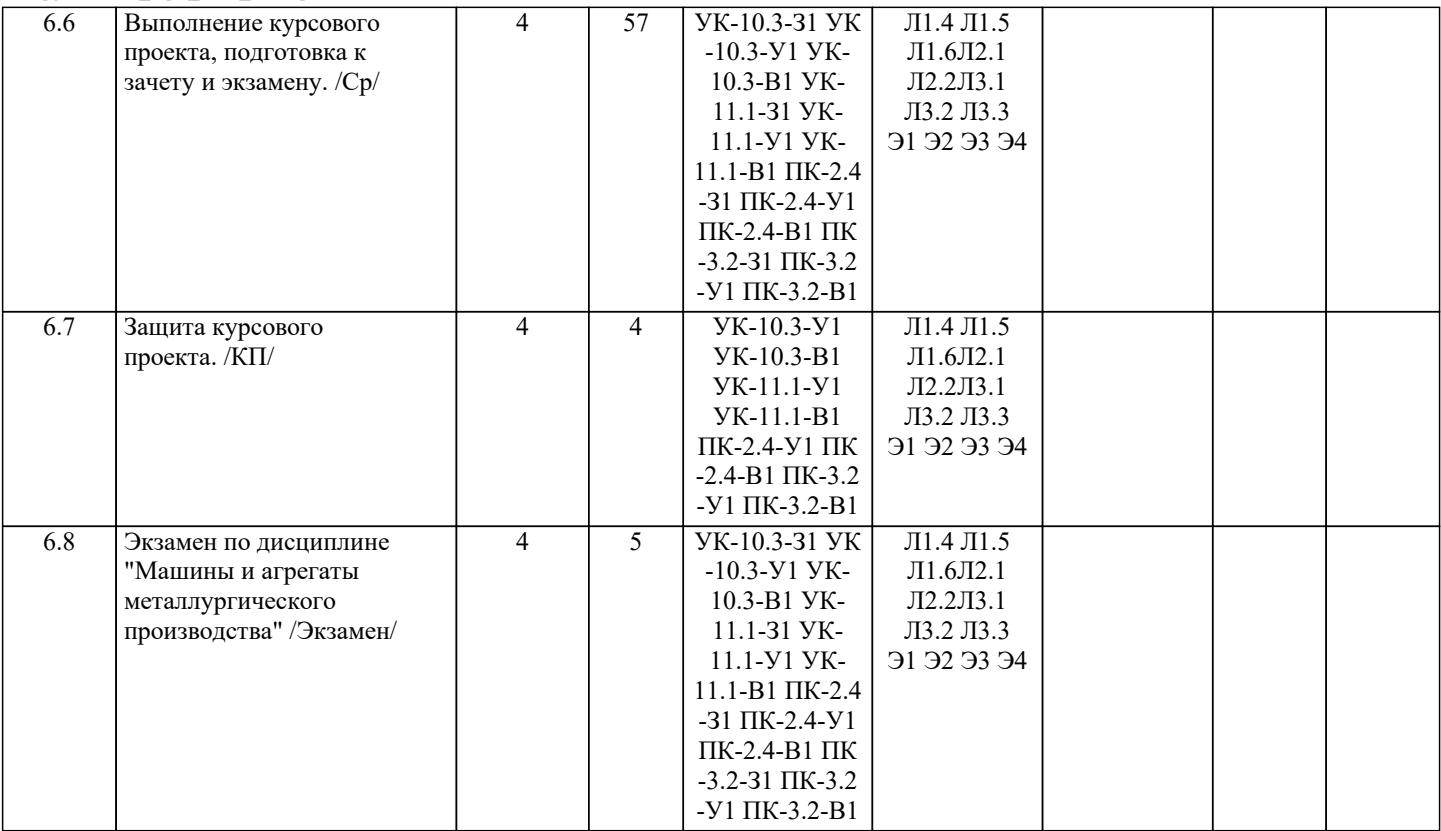

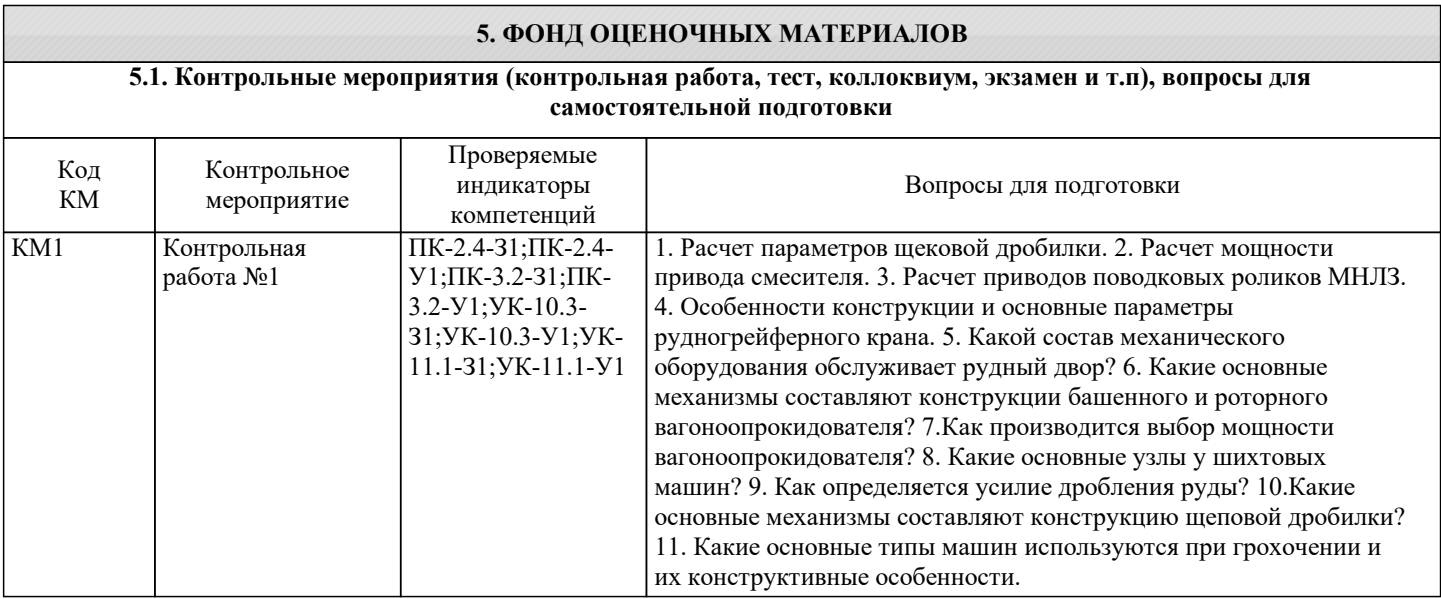

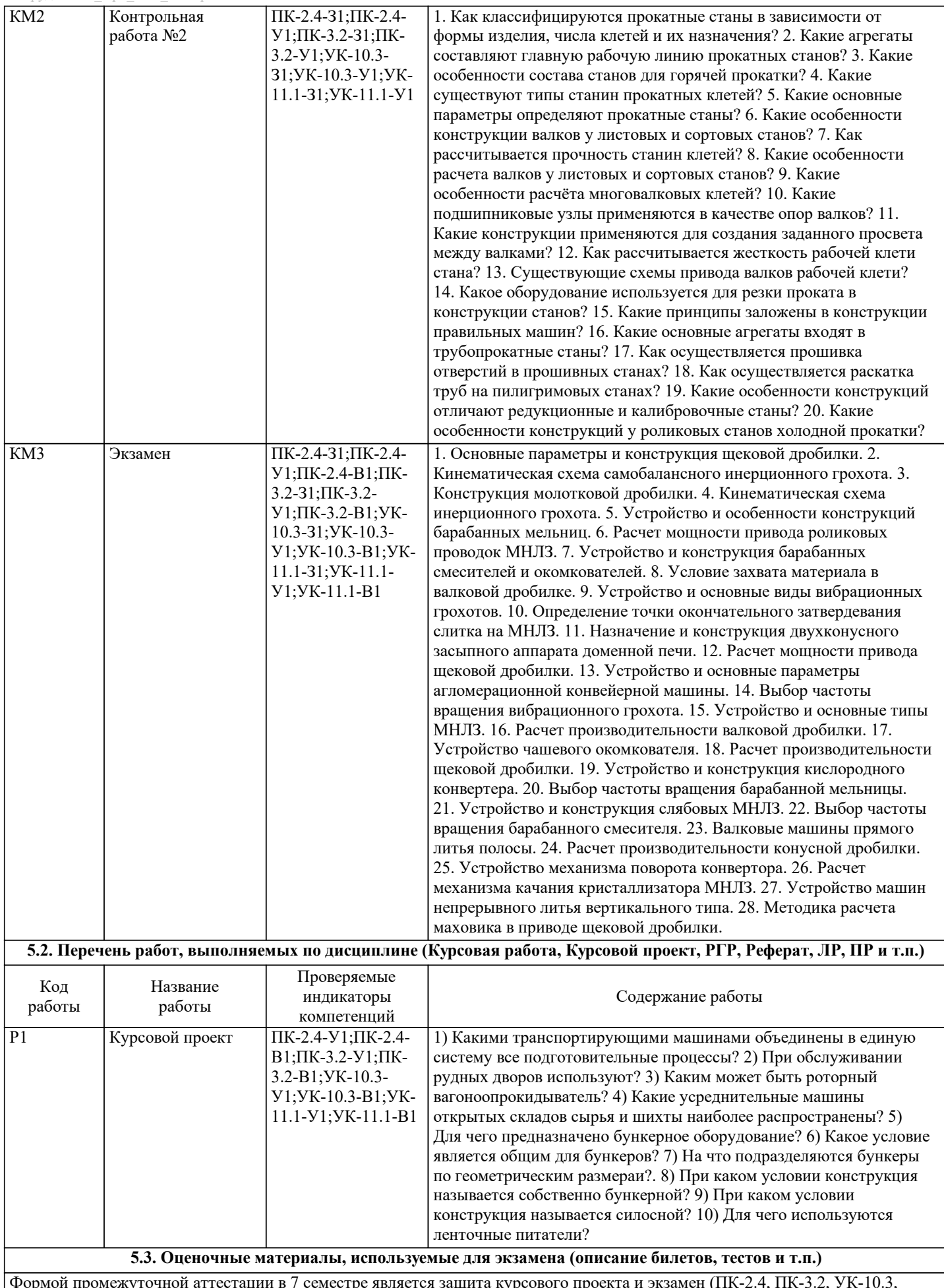

Формой промежуточной аттестации в 7 семестре является защита курсового проекта и экзамен (ПК-2.4, ПК-3.2, УК-10.3, УК-11.1, УК-4.3)

Ниже представлен образец билета для экзамена, проводимого в устной форме.

Федеральное государственное автономное образовательное учреждение высшего образования «НАЦИОНАЛЬНЫЙ ИССЛЕДОВАТЕЛЬСКИЙ ТЕХНОЛОГИЧЕСКИЙ УНИВЕРСИТЕТ «МИСИС» НОВОТРОИЦКИЙ ФИЛИАЛ Кафедра металлургических технологий и оборудования БИЛЕТ К ЭКЗАМЕНУ №0 Дисциплина: «Машины и агрегаты металлургического производства» Направление: 15.03.02 «Технологические машины и оборудование» Форма обучения: очная Период обучения: весенний семестр Форма проведения экзамена: устная 1. Основные параметры и конструкция щековой дробилки. 2. Кинематическая схема инерционного грохота. 3. Определить напряжение в стенке бункера с площадью затвора 0,38 м2, длиной 1,9 м, шириной 0,2 м, высотой 3 м при угле естественного откоса 36° и насыпном весе 26 кН/м3. Составил: \_\_\_\_\_\_\_\_\_\_\_\_\_\_\_\_\_ Зав. кафедрой МТиО «\_\_\_\_»\_\_\_\_\_\_\_\_\_20\_\_г. Формой промежуточной аттестации в 8 семестре является защита курсового проекта и экзамен (ПК-2.4, ПК-3.2, УК-10.3, УК-11.1, УК-4.3) Ниже представлен образец билета для экзамена, проводимого в устной форме. Министерство образования и науки РФ Федеральное государственное автономное образовательное учреждение высшего образования «НАЦИОНАЛЬНЫЙ ИССЛЕДОВАТЕЛЬСКИЙ ТЕХНОЛОГИЧЕСКИЙ УНИВЕРСИТЕТ «МИСИС» НОВОТРОИЦКИЙ ФИЛИАЛ Кафедра металлургических технологий и оборудования БИЛЕТ К ЭКЗАМЕНУ №0 Дисциплина: «Машины и агрегаты металлургического производства» Направление: 15.03.02 «Технологические машины и оборудование» Форма обучения: очная Период обучения: осенний семестр Форма проведения экзамена: устная 1. Назначение прокатного стана. 2. Материалы валков прокатных станов. 3. Определить долговечность роликового четырёхрядного подшипника № 777/660, установленного на шейках опорного валка стана 500/1250х1700 для прокатки дуралюминия. Максимальное усилие на валок при прокатке 20 МН. Максимальное и минимальное радиальные усилия, воспринимаемые подшипником 10 МН и 4 МН; возможное среднее осевое усилие при прокатке, равное 5 % от среднего радиального, А=0,3 МН; средняя частота вращения шейки валка 50 об/мин; коэффициент работоспособности С=17∙106; угол контакта роликов с кольцом 12°. Составил: \_\_\_\_\_\_\_\_\_\_\_\_\_\_\_\_\_ Зав. кафедрой МТиО  $\kappa$  » 20 г. Дистанционно защита курсового проекта и экзамен проводятся в LMS Canvas. Экзаменационные тесты содержат 40 заданий на решение которых отводится 40 минут. Образец заданий для экзамена проводимого дистанционно в LMS Canvas за 7 семестр (ПК-2.4, ПК-3.2, УК-10.3, УК-11.1, УК-4.3) 1) Какими транспортирующими машинами объединены в единую систему все подготовительные процессы? - элеваторами; - гидротранспортом; - конвейерами, элеваторами, питателями, гидротранспортом. 2) При обслуживании рудных дворов используют?

- автотранспорт;

#### - краны;

- краны и конвейера.
- 3) Каким может быть роторный вагоноопрокидыватель?
- передвижным;
- нестандартным;
- передвижным или стационарным.
- 4) Какие усреднительные машины открытых складов сырья и шихты наиболее распространены?
- шихтовочные машины;
- формовочные машины;
- рудногрейферные краны и шихтовочные машины.
- 5) Для чего предназначено бункерное оборудование?
- для накопления материалов;
- для усреднения материалов;
- для промежуточного хранения и дозированной выдачи твердых материалов.
- 6) Какое условие является общим для бункеров?
- угол наклонного днища бункера к горизонту должен быть больше угла естественного откоса или угла трения между шихтой и бункером;
- угол наклонного днища бункера к горизонту должен быть меньше угла естественного откоса или угла трения между шихтой и бункером;
- угол наклонного днища бункера к горизонту должен быть равен углу естественного откоса или углу трения между шихтой и бункером.
- 7) На что подразделяются бункеры по геометрическим размераи?
- на бункеры;
- на силосные хранилища;
- на силосные хранилища и собственно бункеры.
- 8) При каком условии конструкция называется собственно бункерной?
- если высота бункера больше высоты обрушения шихты;
- если высота бункера меньше высоты обрушения шихты;
- если высота бункера равна высоте обрушения шихты.
- 9) При каком условии конструкция называется силосной?
- если высота бункера меньше высоты обрушения шихты;
- если высота бункера равна высоте обрушения шихты;
- если высота бункера больше высоты обрушения шихты.
- 10) Для чего используются ленточные питатели?
- для подачи среднекусковых материалов;
- для подачи мелкокусковых материалов;
- для подачи мелко- и, реже, среднекусковых сухих и влажных сыпучих материалов.
- Образец заданий для экзамена проводимого дистанционно в LMS Canvas за 8 семестр (ПК-2.4, ПК-3.2, УК-10.3, УК-11.1,  $VK-43$
- 1.Что составляет главную рабочую линию прокатных станов?
- муфта;
- муфта и подшипники качения;
- прокатная клеть, придаточные устройства и двигатель.
- 2. Что является основным параметром сортовых станов?
- номинальный диаметр валков у последней клети чистовой группы;
- номинальная мощность двигателя;
- придаточное число редуктора.
- 3. Какие подшипники для фиксации валков прокатных станов?
- подшипники скольжения;
- подшипники качения;
- подшипники скольжения, качения и жидкостного трения.
- 4. Что применяется в качестве технологического смазочного материала на многократных волочильных станах со
- скольжением проволоки на промежуточных барабанах?
- мыльную эмульсию, непрерывно подаваемую к волокнам;
- солидол;
- индустриальное масло.
- 5. Какие станы применяют при увеличенном диаметре исходной заготовки (проволоки)?
- станы многократного волочения с последовательным расположением однорядными шагами;
- станы многократного волочения с параллельным расположением однорядными шагами.
- 6. Что предусмотрено на многократных волочильных станах без скольжения проволоки на промежуточных барабанах, для максимального и минимального запаса проволоки?
- конечные выключатели;
- макрометры;
- термометры.
- 7. К каким агрегатам относятся многократные беспетлевые станы?
- к агрегатам с автоматическим регулированием скорости проволоки по отношению к скорости барабана;
- к агрегатам без автоматического регулирования скорости проволоки по отношению к скоростям барабана;

В.М.Гребеник и др.

Учебник/: Т.3

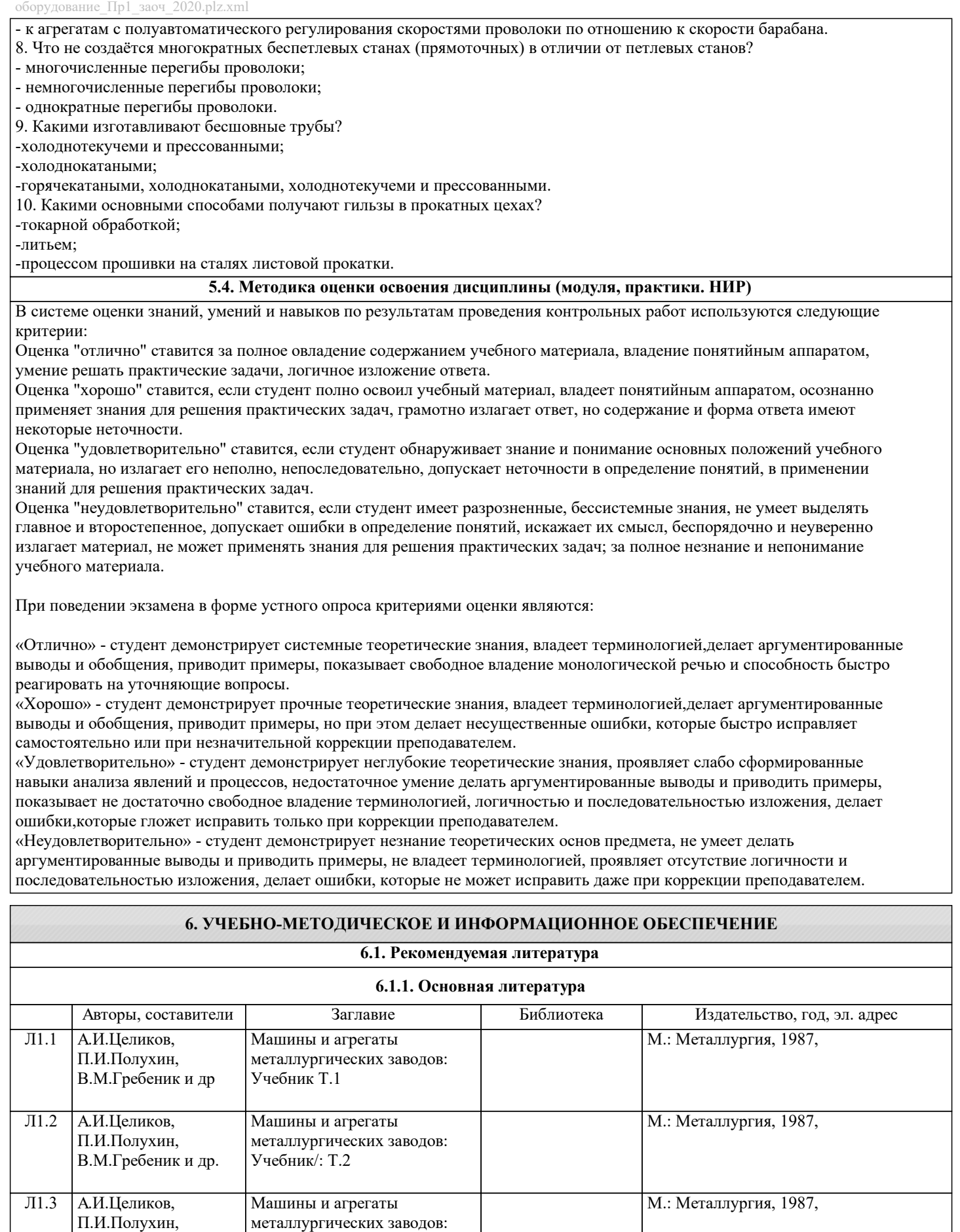

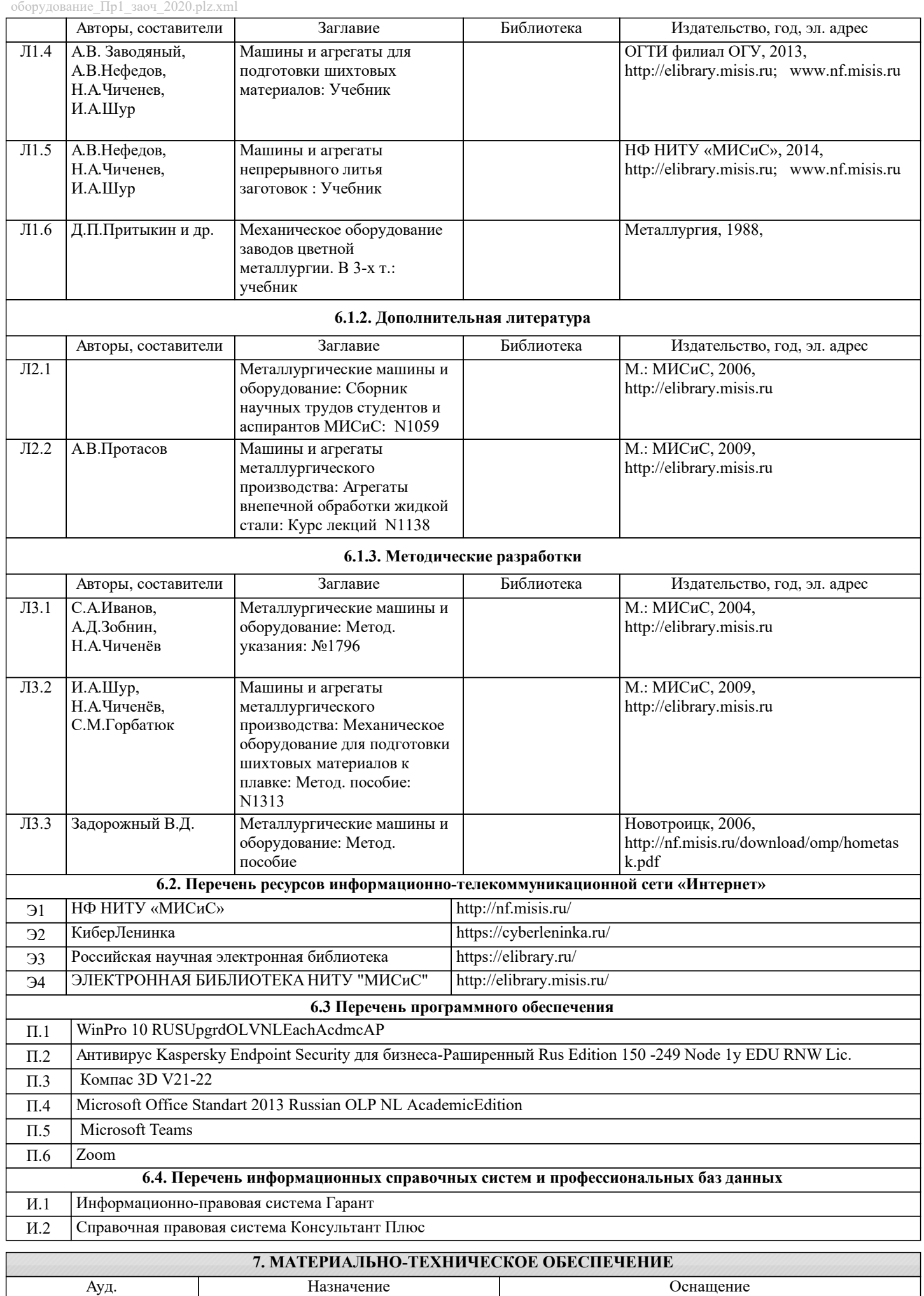

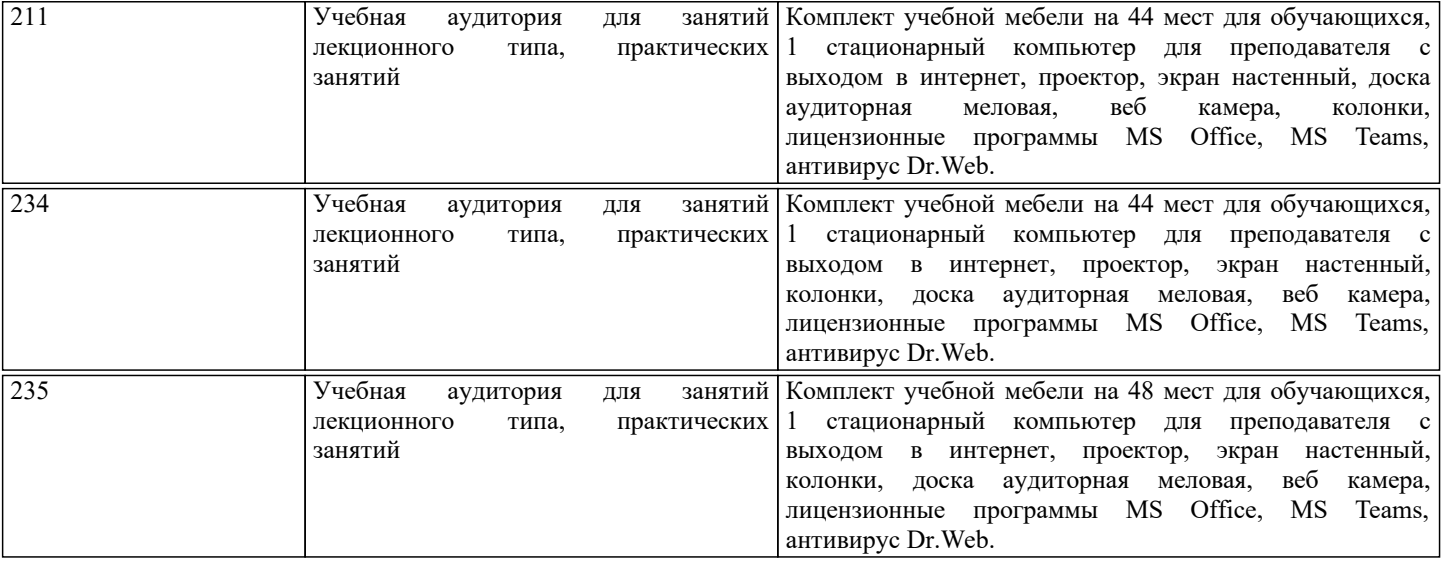

### **8. МЕТОДИЧЕСКИЕ УКАЗАНИЯ ДЛЯ ОБУЧАЮЩИХСЯ**

Освоение дисциплины предполагает как проведение традиционных аудиторных занятий, так и работу в электронной информационно-образовательной среде НИТУ «МИСиС» (ЭИОС), частью которой непосредственно предназначенной для осуществления образовательного процесса является Электронный образовательный ресурс LMS Canvas. Он доступен по URL адресу ... и позволяет использовать специальный контент и элементы электронного обучения и дистанционных образовательных технологий. LMS Canvas используется преимущественно для асинхронного взаимодействия между участниками образовательного процесса посредством сети «Интернет».

Чтобы эффективно использовать возможности LMS Canvas, а соответственно и успешно освоить дисциплину, нужно: 1) зарегистрироваться на курс. Для этого нужно перейти по ссылке ...Логин и пароль совпадает с логином и паролем от личного кабинета НИТУ МИСиС;

2)в рубрике «В начало» ознакомиться с содержанием курса, вопросами для самостоятельной подготовки, условиями допуска к аттестации, формой промежуточной аттестации (зачет/экзамен), критериями оценивания и др.;

3)в рубрике «Модули», заходя в соответствующие разделы изучать учебные материалы, размещенные преподавателем. В т.ч. пользоваться литературой, рекомендованной преподавателем, переходя по ссылкам;

4)в рубрике «Библиотека» возможно подбирать для выполнения письменных работ (контрольные, домашние работы, курсовые работы/проекты) литературу, размещенную в ЭБС НИТУ «МИСиС;

5)в рубрике «Задания» нужно ознакомиться с содержанием задания к письменной работе, сроками сдачи, критериями оценки. В установленные сроки выполнить работу(ы), подгрузить здесь же для проверки. Удобно называть файл работы следующим образом (название предмета (сокращенно), группа, ФИО, дата актуализации (при повторном размещении)). Например, ОМД Иванов И.И. БМТ-19 20.04.2020. Если работа содержит рисунки, формулы, то с целью сохранения форматирования ее нужно подгружать в pdf формате.

Работа, подгружаемая для проверки, должна:

- содержать все структурные элементы: титульный лист, введение, основную часть, заключение, список источников, приложения (при необходимости);

- быть оформлена в соответствии с требованиями.

Преподаватель в течение установленного срока (не более десяти дней) проверяет работу и размещает в комментариях к заданию рецензию. В ней он указывает как положительные стороны работы, так замечания. При наличии в рецензии замечаний и рекомендаций, нужно внести поправки в работу, подгрузить ее заново для повторной проверки. При этом важно следить за сроками, в течение которых должно быть выполнено задание. При нарушении сроков, указанных преподавателем возможность подгрузить работу остается, но система выводит сообщение о нарушении сроков. По окончании семестра подгрузить работу не получится;

6)в рубрике «Тесты» пройти тестовые задания, освоив соответствующий материал, размещенный в рубрике «Модули»; 7)в рубрике «Оценки» отслеживать свою успеваемость;

8)в рубрике «Объявления» читать объявления, размещаемые преподавателем, давать обратную связь;

9)в рубрике «Обсуждения» создавать обсуждения и участвовать в них (обсуждаются общие моменты, вызывающие вопросы у большинства группы). Данная рубрика также может быть использована для взаимной проверки; 10)проявлять регулярную активность на курсе.

Преимущественно для синхронного взаимодействия между участниками образовательного процесса посредством сети «Интернет» используется Microsoft Teams (MS Teams). Чтобы полноценно использовать его возможности нужно установить приложение MS Teams на персональный компьютер и телефон. Старостам нужно создать группу в MS Teams. Участие в группе позволяет:

- слушать лекции;

- работать на практических занятиях;

- быть на связи с преподавателем, задавая ему вопросы или отвечая на его вопросы в общем чате группы в рабочее время с 9.00 до 17.00;